## Como instalar e remover **pacotes DEB** no Ubuntu

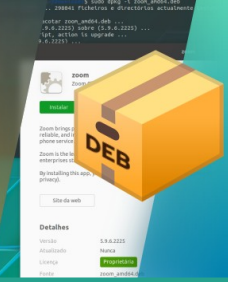

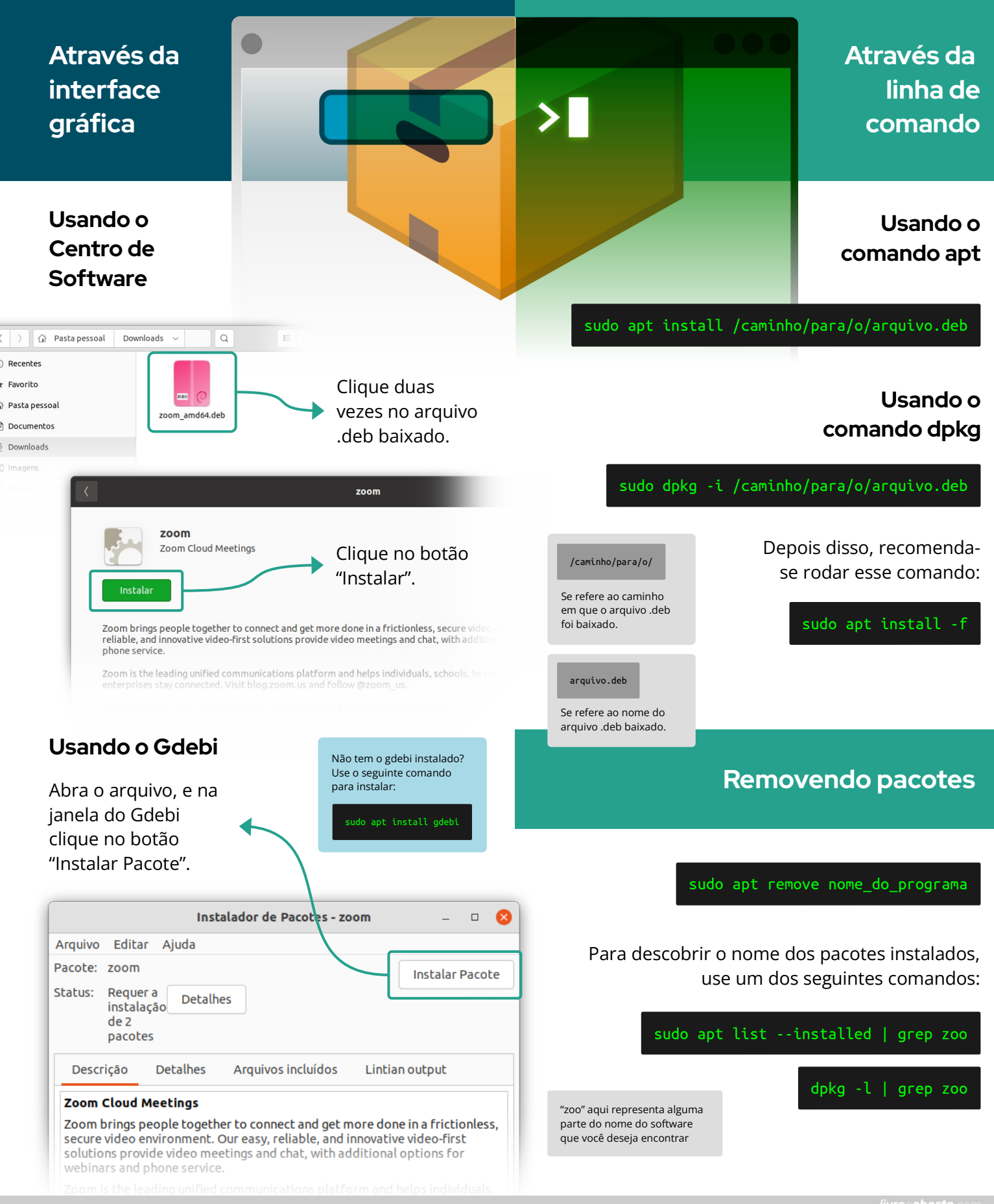